## **Entwürfe**

Achtung! Diese Themen sind Entwürfe in verschiedenen Reifephasen. Wenn ein Thema hier genannt ist, bedeutet dies nicht, dass es zur Bearbeitung geeignet ist (eher das Gegenteil).

## **Filtern nach Stichwort**

- [3D](https://wiki.mi.ur.de/arbeiten/entwuerfe?dataflt%5B0%5D=stichworte_%3D3D)
- $\bullet$  [AR](https://wiki.mi.ur.de/arbeiten/entwuerfe?dataflt%5B0%5D=stichworte_%3DAR)
- [AVL](https://wiki.mi.ur.de/arbeiten/entwuerfe?dataflt%5B0%5D=stichworte_%3DAVL)
- [Analyse](https://wiki.mi.ur.de/arbeiten/entwuerfe?dataflt%5B0%5D=stichworte_%3DAnalyse)
- [Annotation](https://wiki.mi.ur.de/arbeiten/entwuerfe?dataflt%5B0%5D=stichworte_%3DAnnotation)
- [App](https://wiki.mi.ur.de/arbeiten/entwuerfe?dataflt%5B0%5D=stichworte_%3DApp)
- [Automotive](https://wiki.mi.ur.de/arbeiten/entwuerfe?dataflt%5B0%5D=stichworte_%3DAutomotive)
- [Cave](https://wiki.mi.ur.de/arbeiten/entwuerfe?dataflt%5B0%5D=stichworte_%3DCave)
- [Continental](https://wiki.mi.ur.de/arbeiten/entwuerfe?dataflt%5B0%5D=stichworte_%3DContinental)
- [Digital Humanities](https://wiki.mi.ur.de/arbeiten/entwuerfe?dataflt%5B0%5D=stichworte_%3DDigital%20Humanities)
- [Erkennung](https://wiki.mi.ur.de/arbeiten/entwuerfe?dataflt%5B0%5D=stichworte_%3DErkennung)
- [Experiment](https://wiki.mi.ur.de/arbeiten/entwuerfe?dataflt%5B0%5D=stichworte_%3DExperiment)
- [Eye-Tracking](https://wiki.mi.ur.de/arbeiten/entwuerfe?dataflt%5B0%5D=stichworte_%3DEye-Tracking)
- [Gebäude](https://wiki.mi.ur.de/arbeiten/entwuerfe?dataflt%5B0%5D=stichworte_%3DGeb%C3%A4ude)
- [Kinect](https://wiki.mi.ur.de/arbeiten/entwuerfe?dataflt%5B0%5D=stichworte_%3DKinect)
- [Motion Capturing](https://wiki.mi.ur.de/arbeiten/entwuerfe?dataflt%5B0%5D=stichworte_%3DMotion%20Capturing)
- [NLP](https://wiki.mi.ur.de/arbeiten/entwuerfe?dataflt%5B0%5D=stichworte_%3DNLP)
- [Play2Change](https://wiki.mi.ur.de/arbeiten/entwuerfe?dataflt%5B0%5D=stichworte_%3DPlay2Change)
- [Psychologie](https://wiki.mi.ur.de/arbeiten/entwuerfe?dataflt%5B0%5D=stichworte_%3DPsychologie)
- [Second Screen](https://wiki.mi.ur.de/arbeiten/entwuerfe?dataflt%5B0%5D=stichworte_%3DSecond%20Screen)
- [Sentiment Analyse](https://wiki.mi.ur.de/arbeiten/entwuerfe?dataflt%5B0%5D=stichworte_%3DSentiment%20Analyse)
- [Stadt Regensburg](https://wiki.mi.ur.de/arbeiten/entwuerfe?dataflt%5B0%5D=stichworte_%3DStadt%20Regensburg)
- [Tablet](https://wiki.mi.ur.de/arbeiten/entwuerfe?dataflt%5B0%5D=stichworte_%3DTablet)
- [Unity](https://wiki.mi.ur.de/arbeiten/entwuerfe?dataflt%5B0%5D=stichworte_%3DUnity)
- [Usability](https://wiki.mi.ur.de/arbeiten/entwuerfe?dataflt%5B0%5D=stichworte_%3DUsability)
- $\cdot$  [VR](https://wiki.mi.ur.de/arbeiten/entwuerfe?dataflt%5B0%5D=stichworte_%3DVR)
- [Virtuelle Umgebung](https://wiki.mi.ur.de/arbeiten/entwuerfe?dataflt%5B0%5D=stichworte_%3DVirtuelle%20Umgebung)
- [digital methods](https://wiki.mi.ur.de/arbeiten/entwuerfe?dataflt%5B0%5D=stichworte_%3Ddigital%20methods)
- [mobile](https://wiki.mi.ur.de/arbeiten/entwuerfe?dataflt%5B0%5D=stichworte_%3Dmobile)
- [visuelle analyse](https://wiki.mi.ur.de/arbeiten/entwuerfe?dataflt%5B0%5D=stichworte_%3Dvisuelle%20analyse)

## Legende: **BA**: Bachelorarbeit - **MA**: Masterarbeit

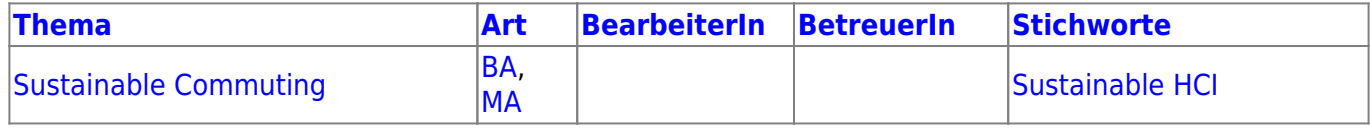

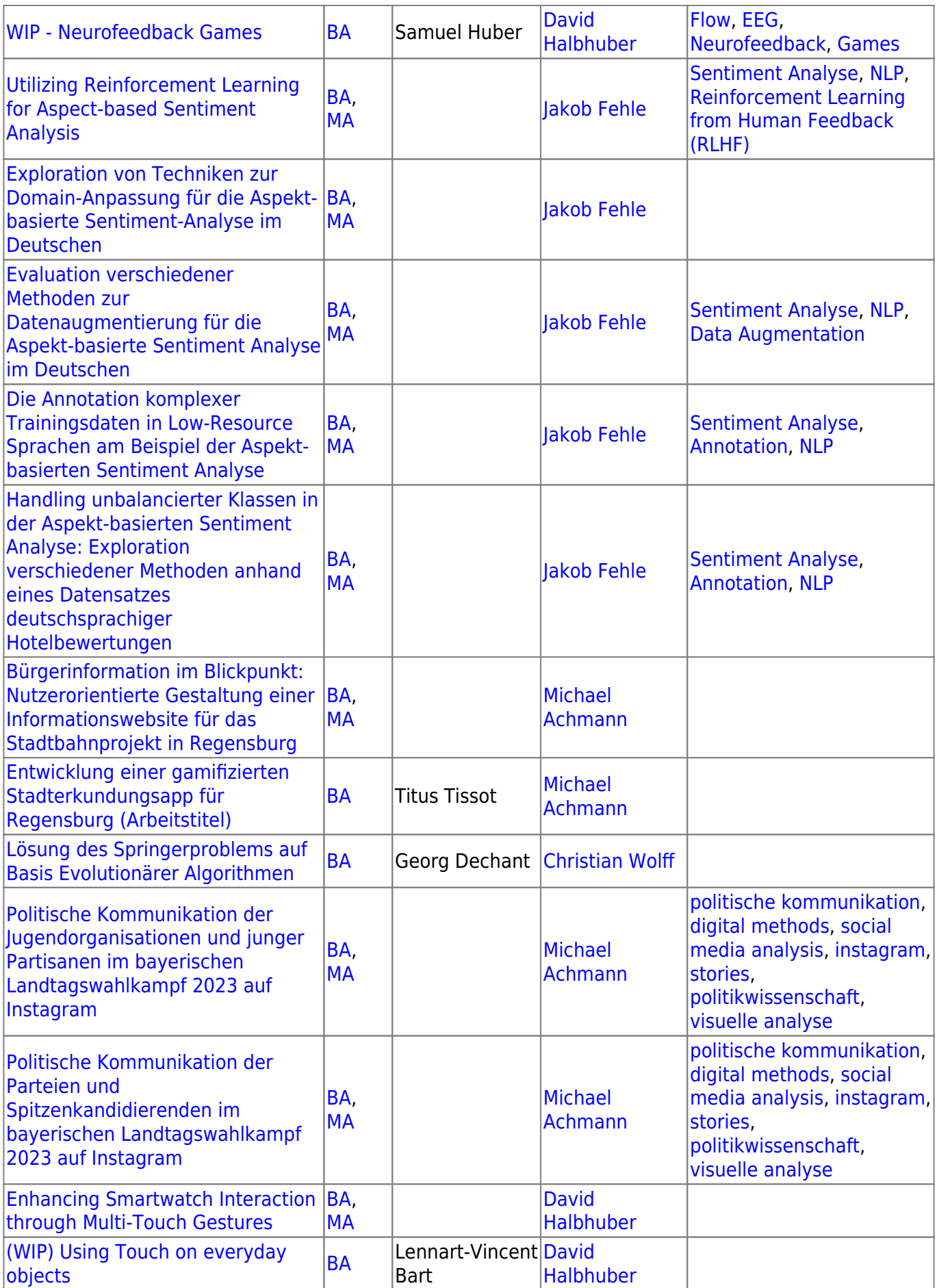

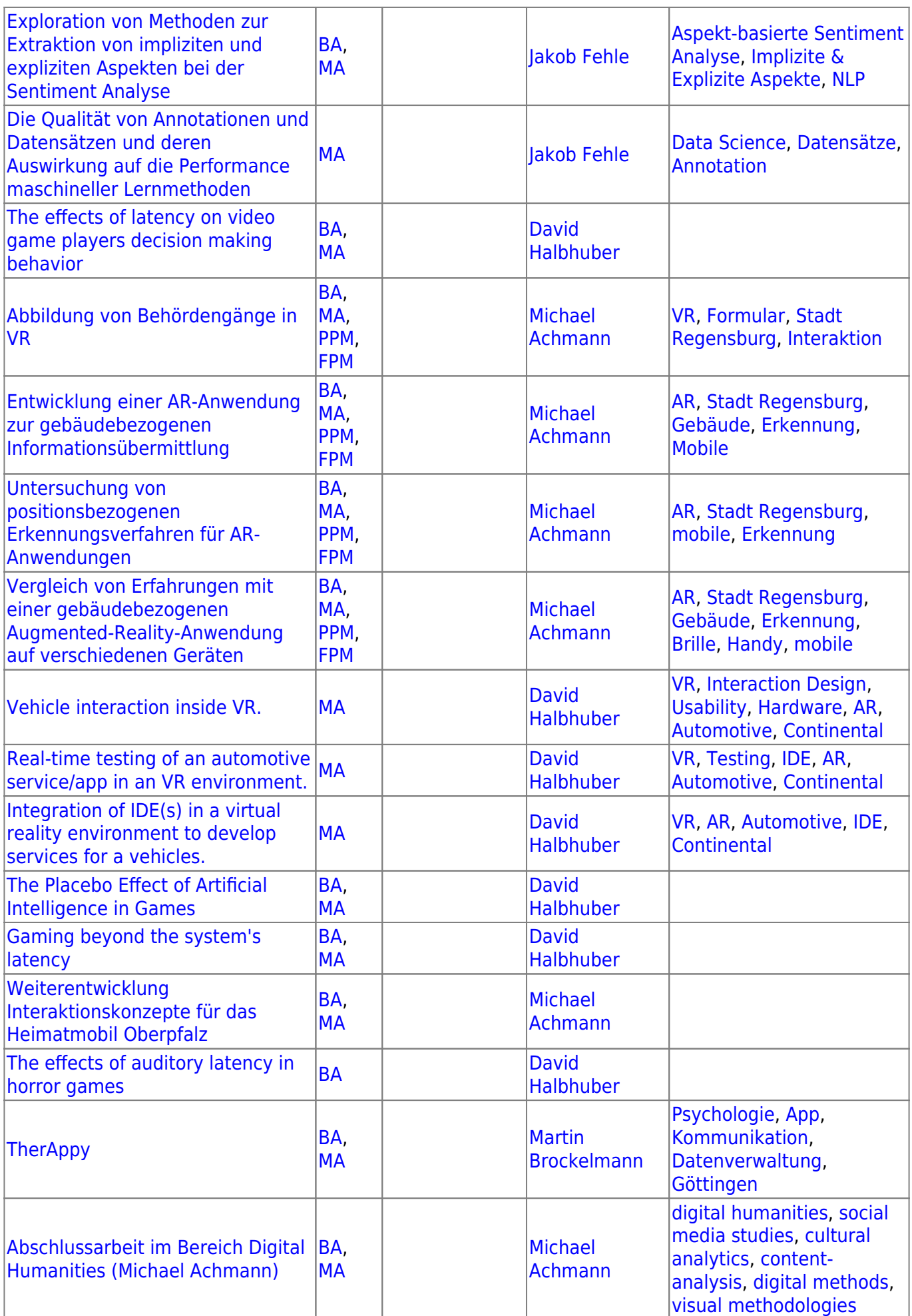

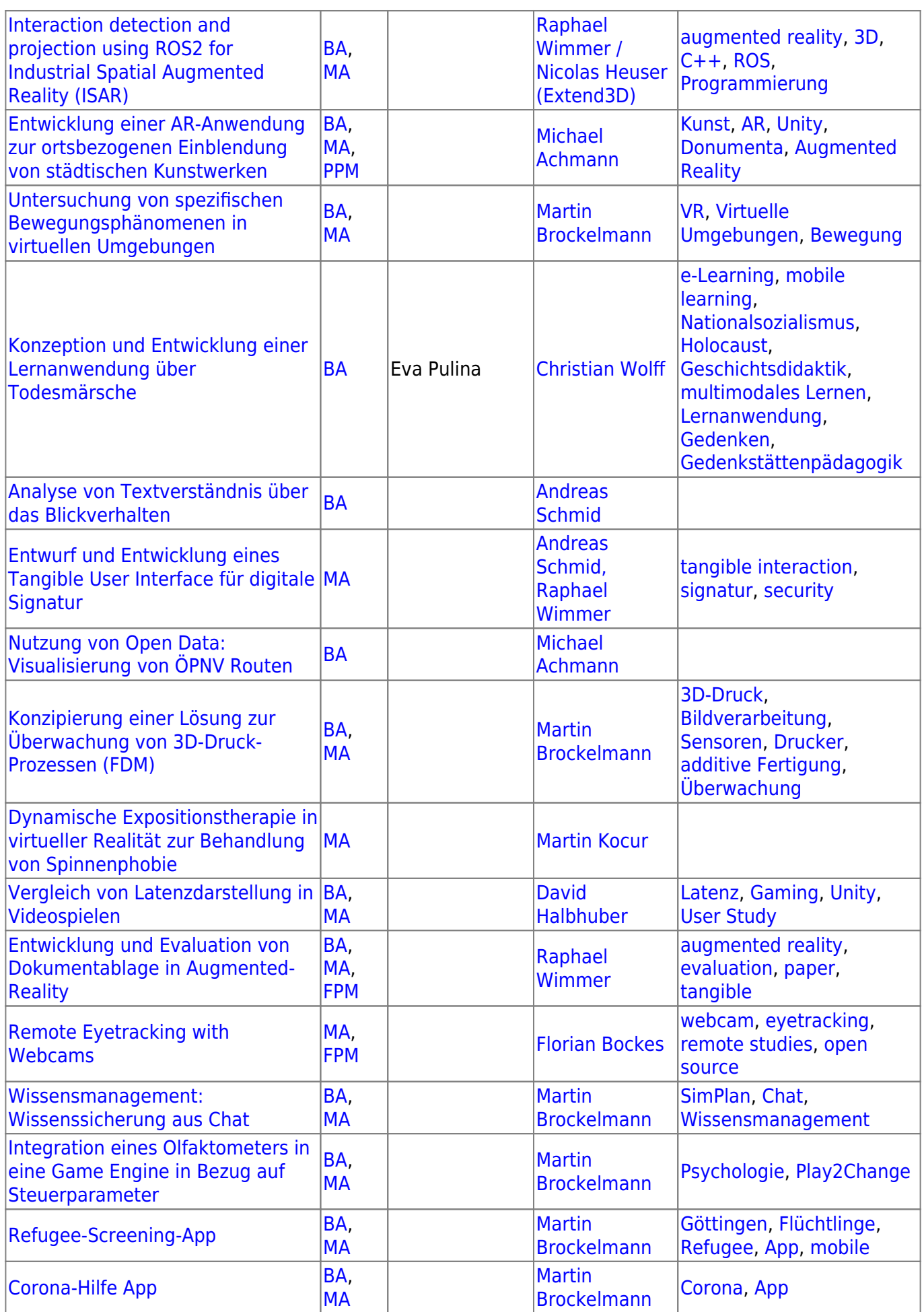

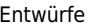

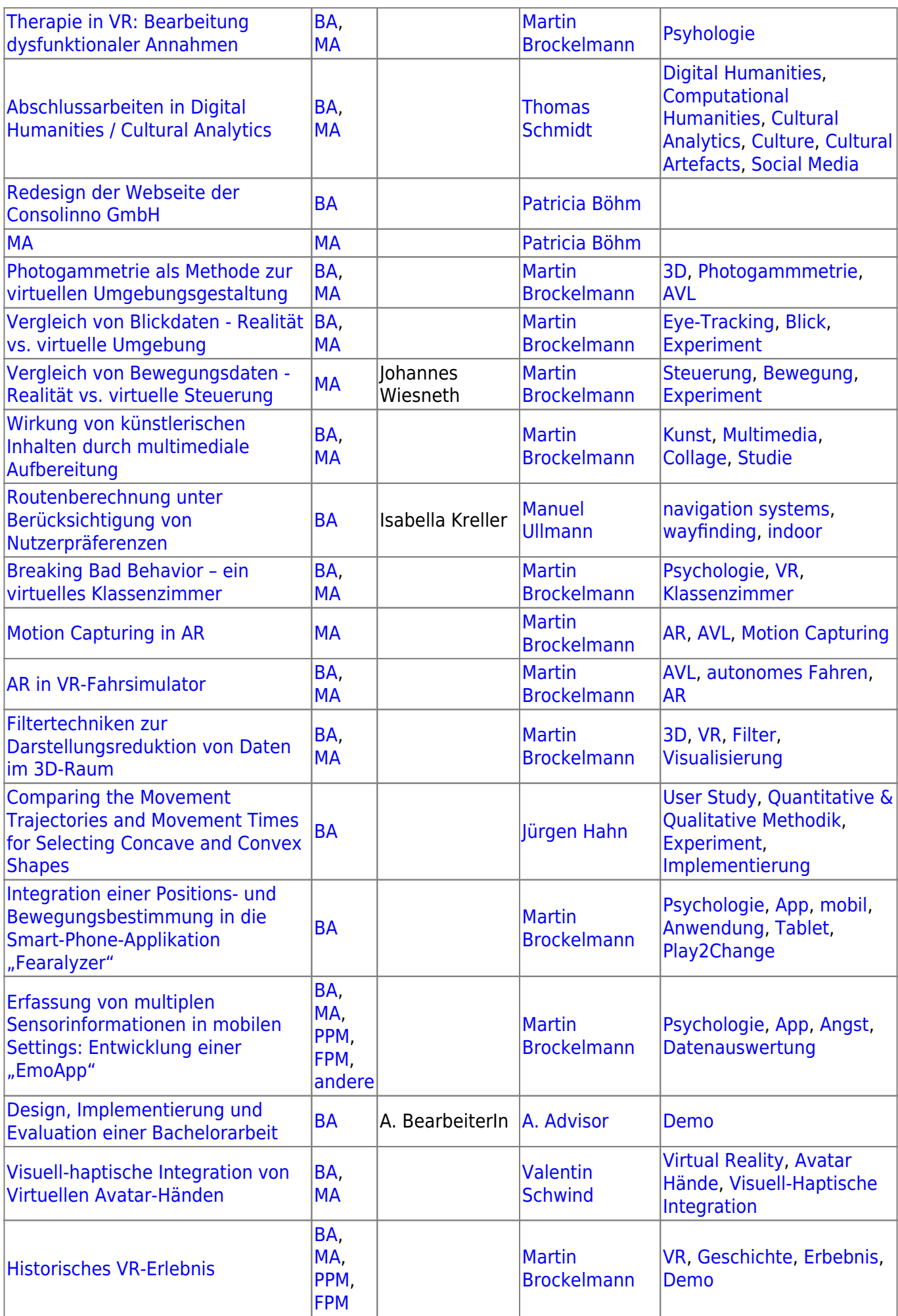

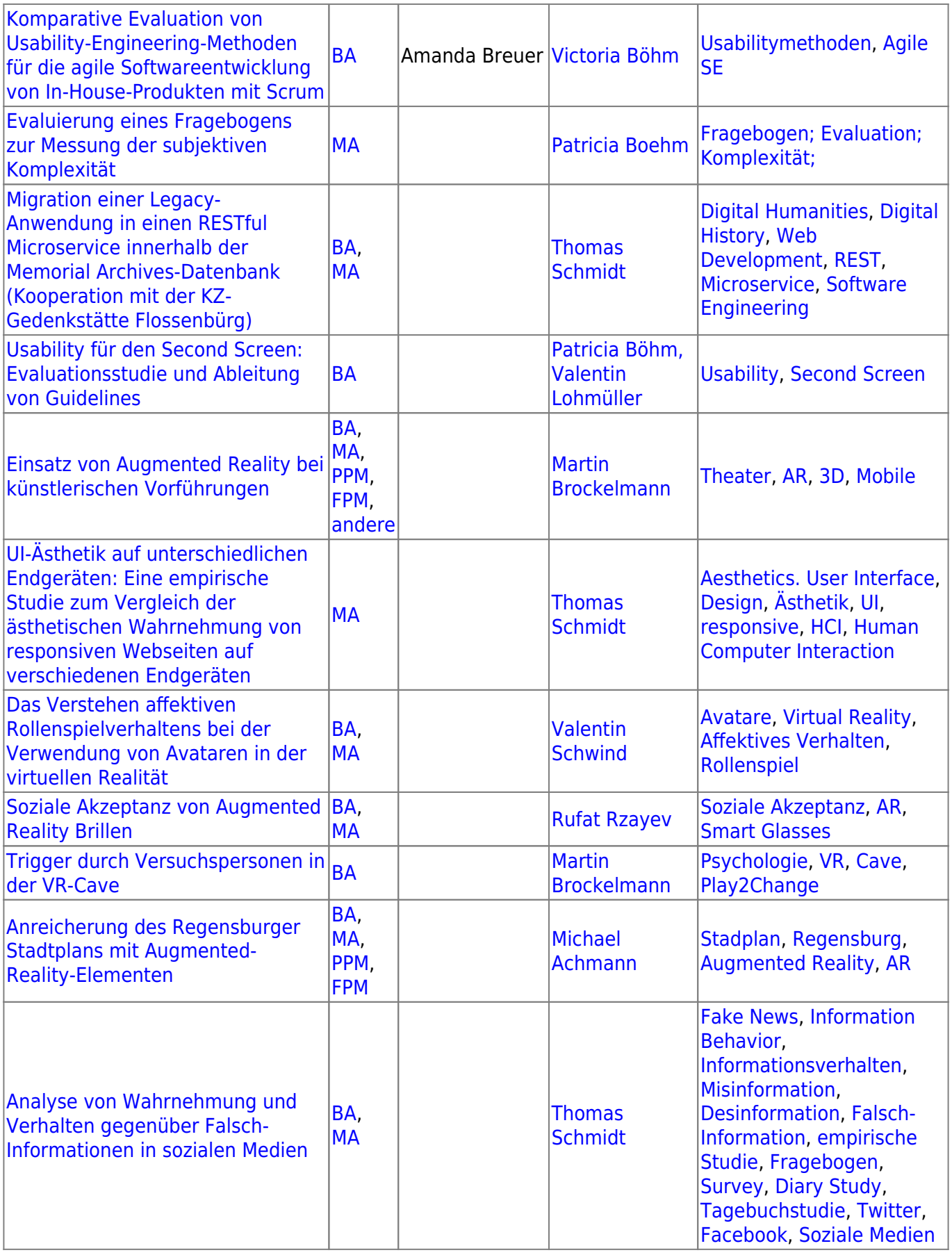

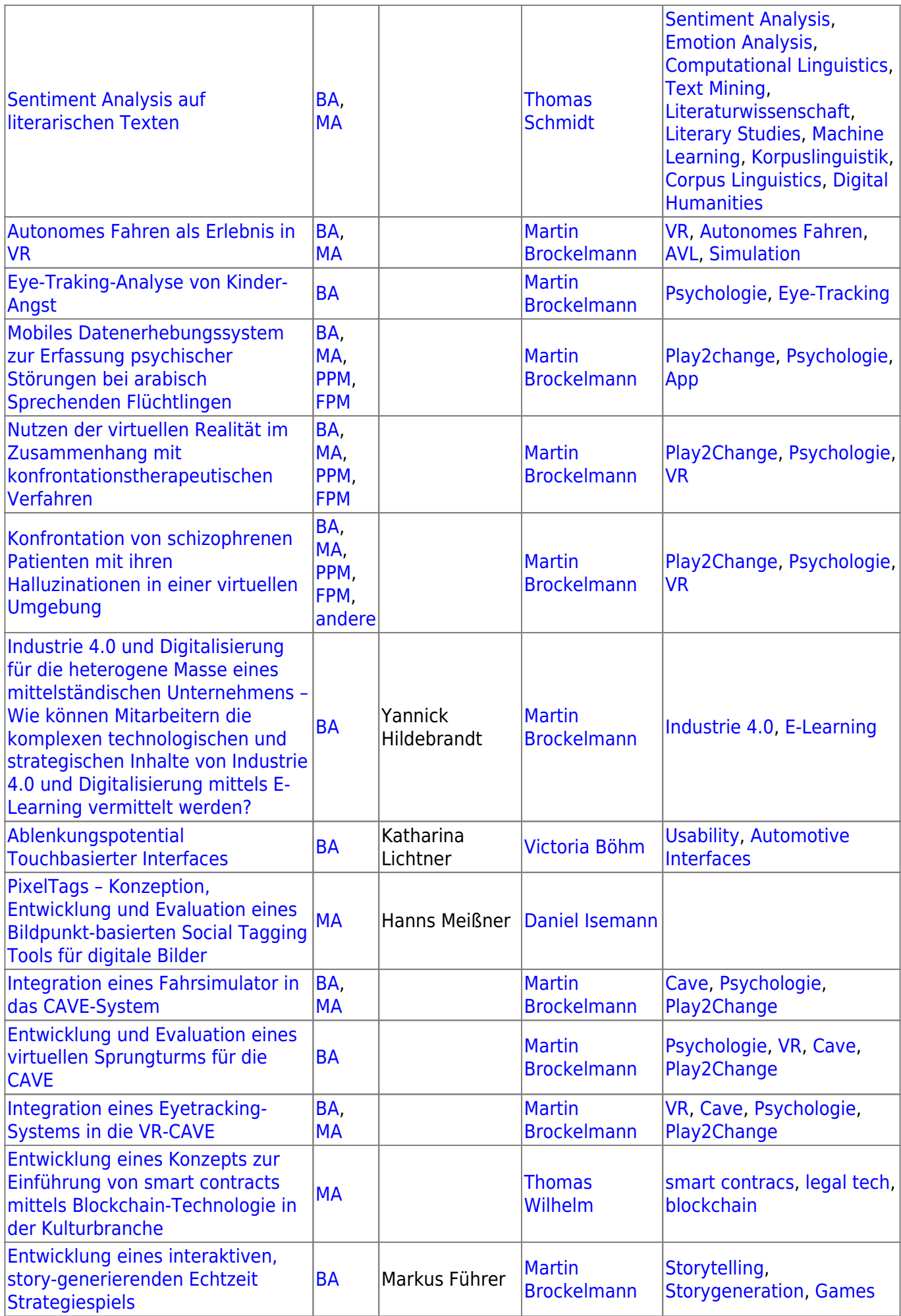

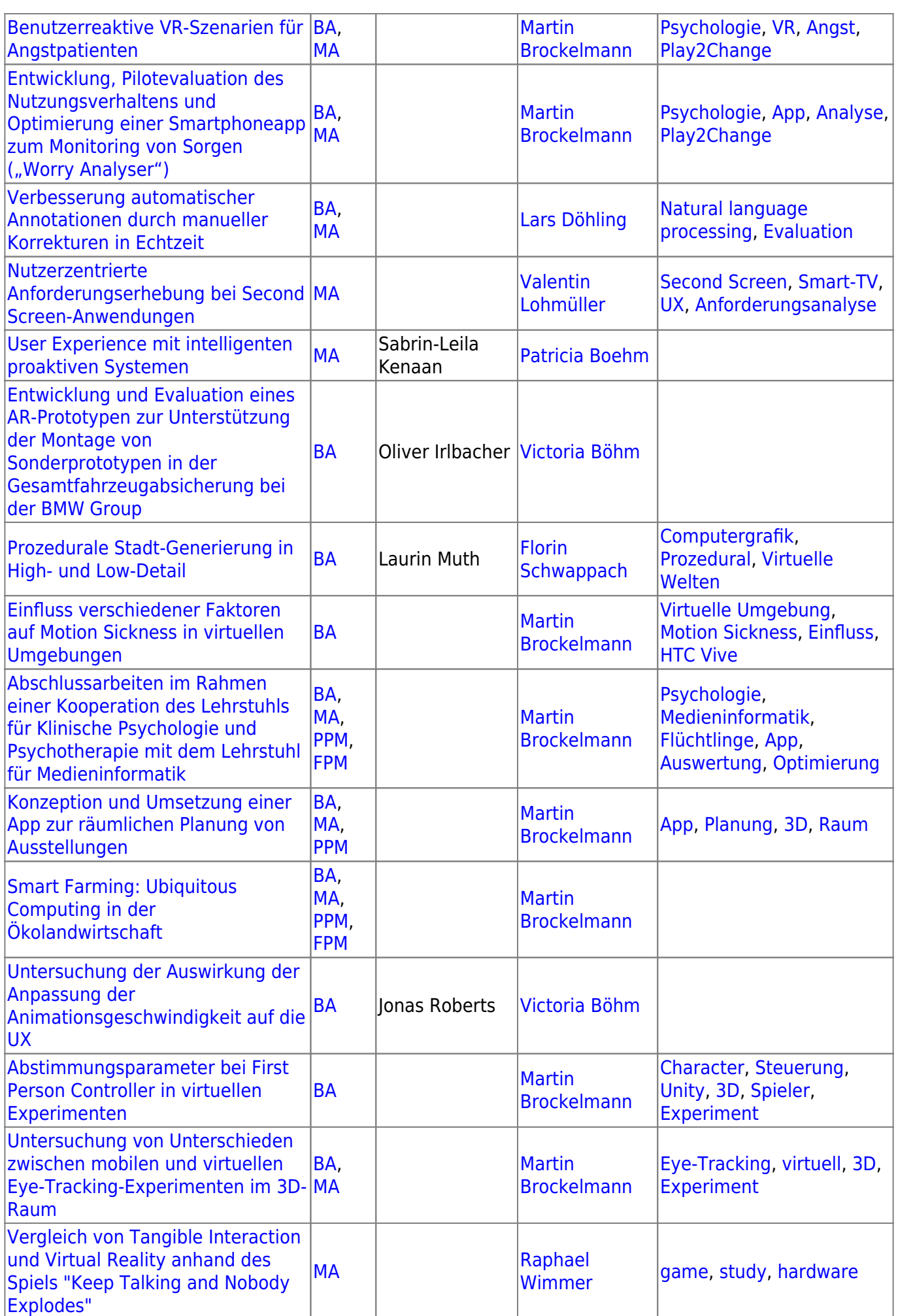

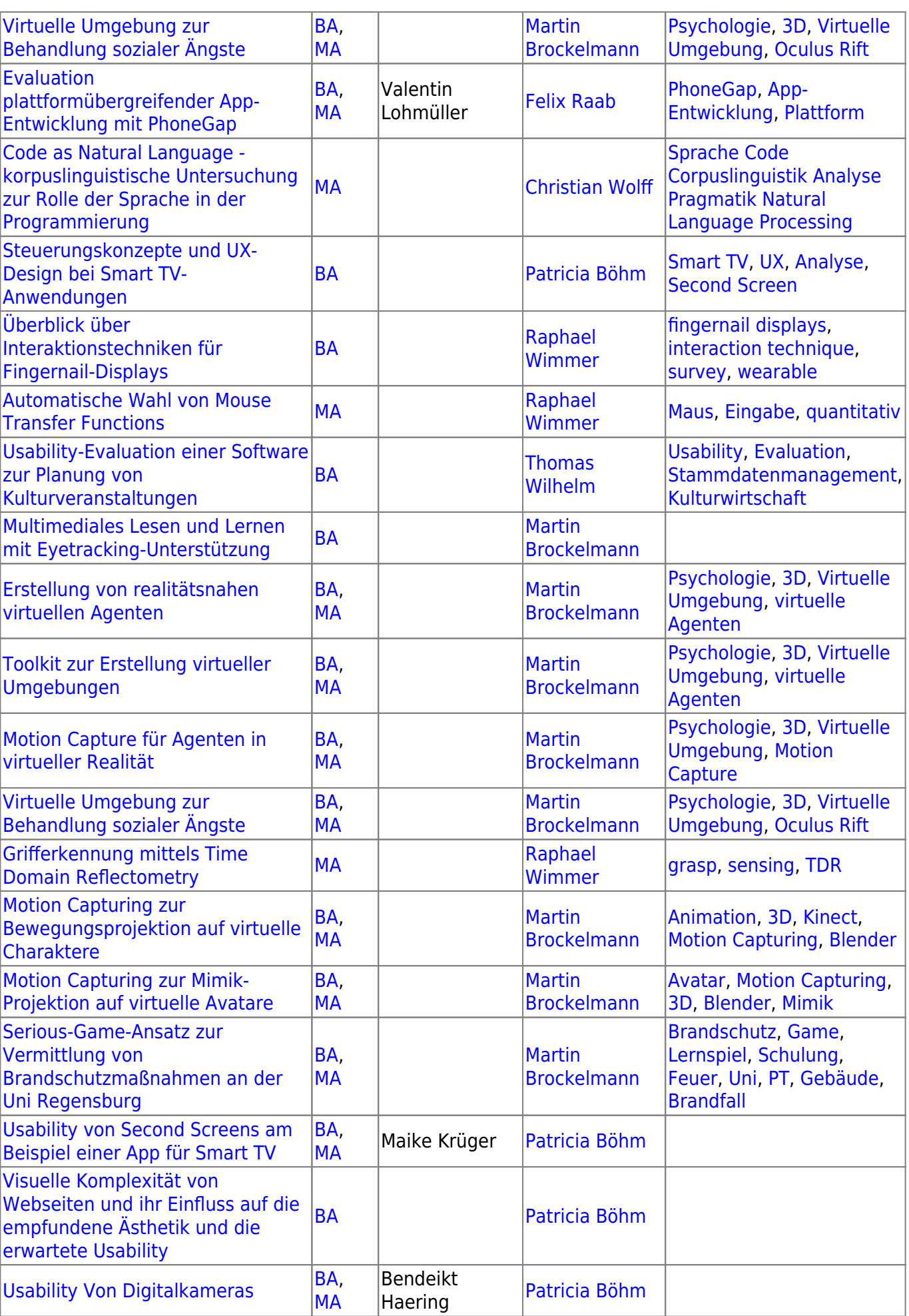

27.04.2024 12:27 9/11 Entwürfe

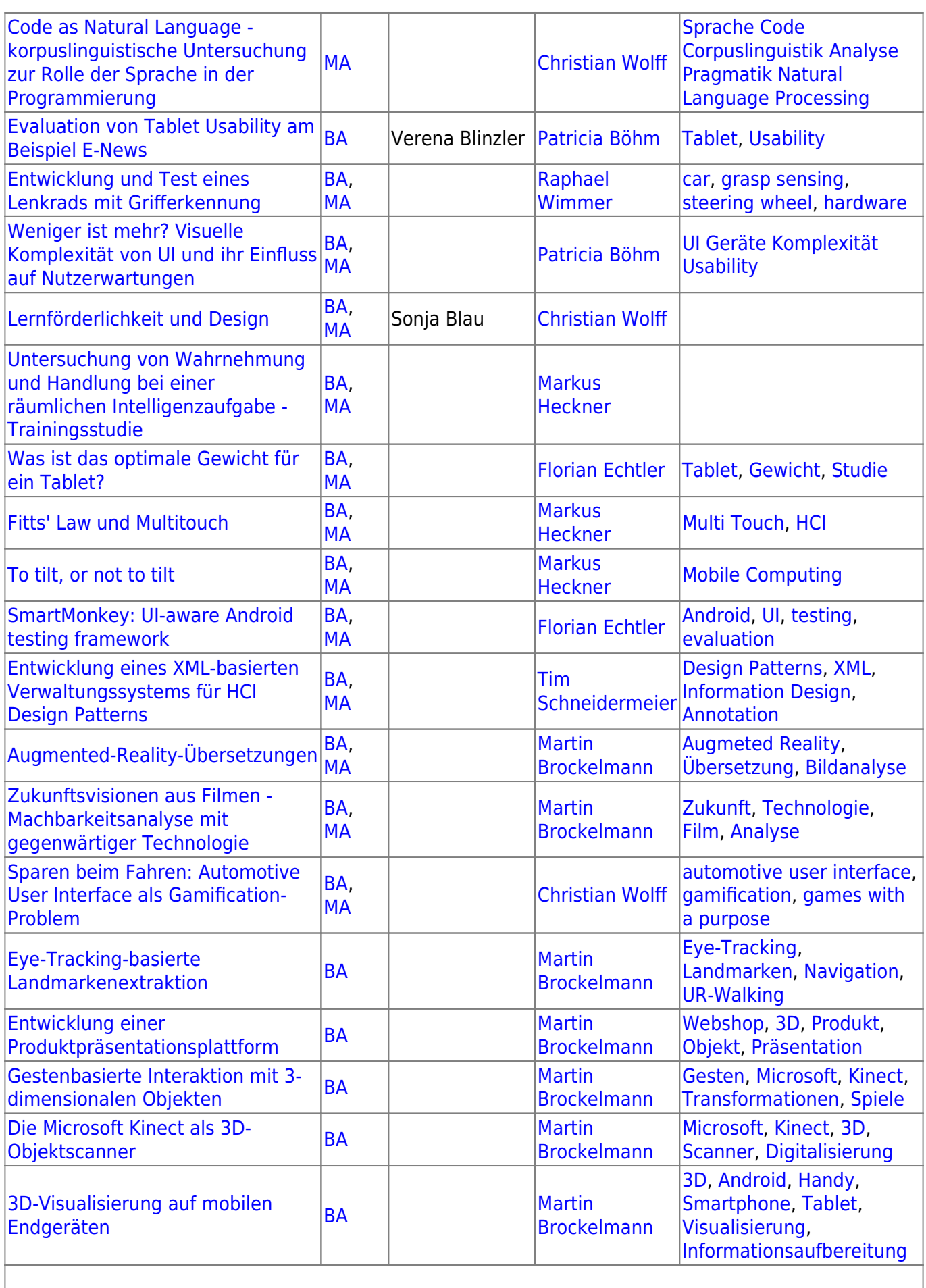

From: <https://wiki.mi.ur.de/>- **MI Wiki**

Permanent link: **<https://wiki.mi.ur.de/arbeiten/entwuerfe>**

Last update: **01.10.2019 11:25**

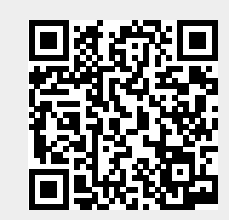